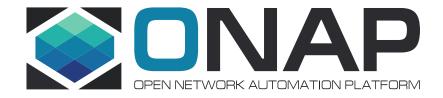

# Volte Use Case Status Update

July 28, 2017

# **Status Update**

- 1) The use case has been reviewed by all the teams during last a few weeks
- 2) The blocking issues are being tracked on wiki page
- 3) OpenLab now has vendor commitment on all equipments required by the use case
- Individual projects are designing interface APIs for M2
- 5) Integration team is designing test cases for M2

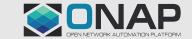

# Next Steps

- Close blocking issues
- Review interface APIs with teams
- Each team creates a user story for VoLTE use case in the next Sprint, and assign tasks to developers
- Integration team to start test environment set up, and implement test cases and mock servers

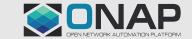

### VNF Onboarding and Service Creation Testing

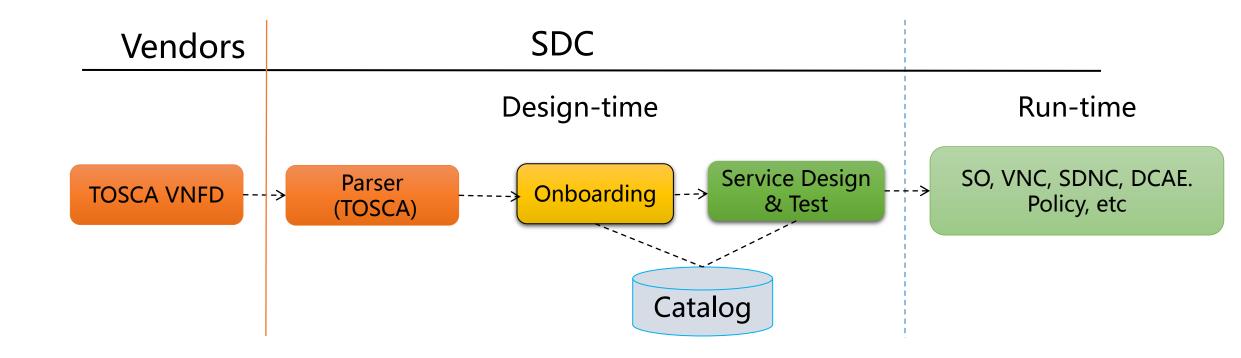

- 1. Use Open-O VolTE TOSCA template and dummy image as base to test onboarding and service creation process.
- 2. We can start with a simple NS template

#### Service Instantiation

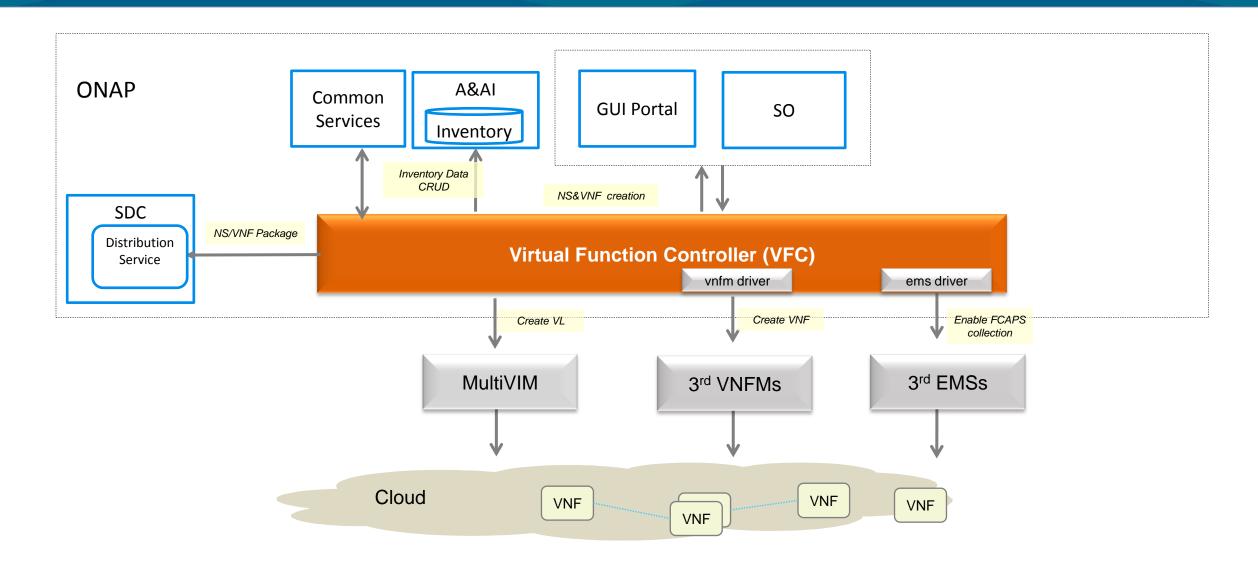

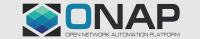

### Service Instantiation Testing

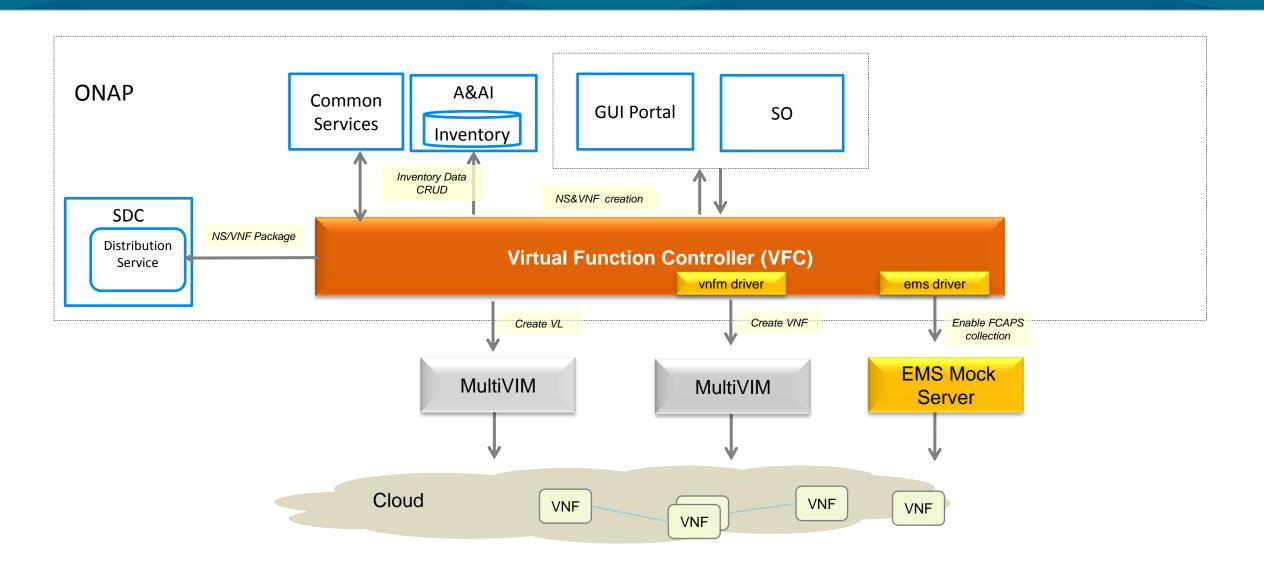

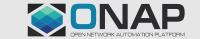

#### **DCI Network Service Instantiation**

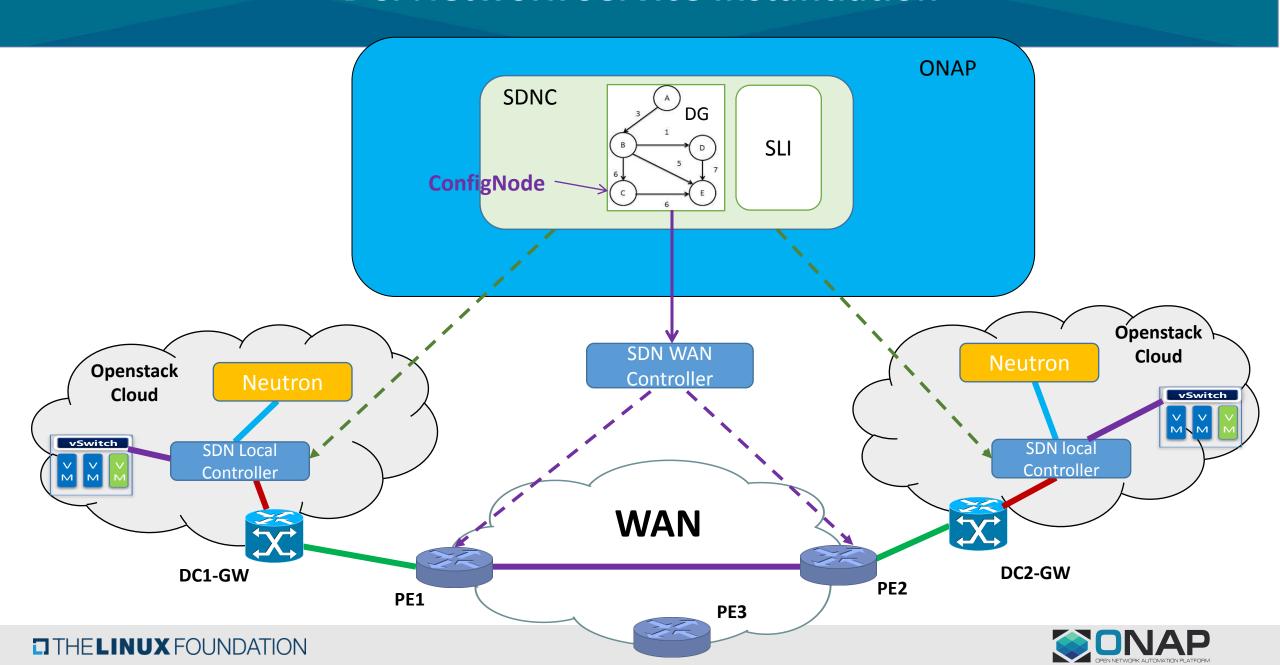

#### DCI Network Service Instantiation Testing

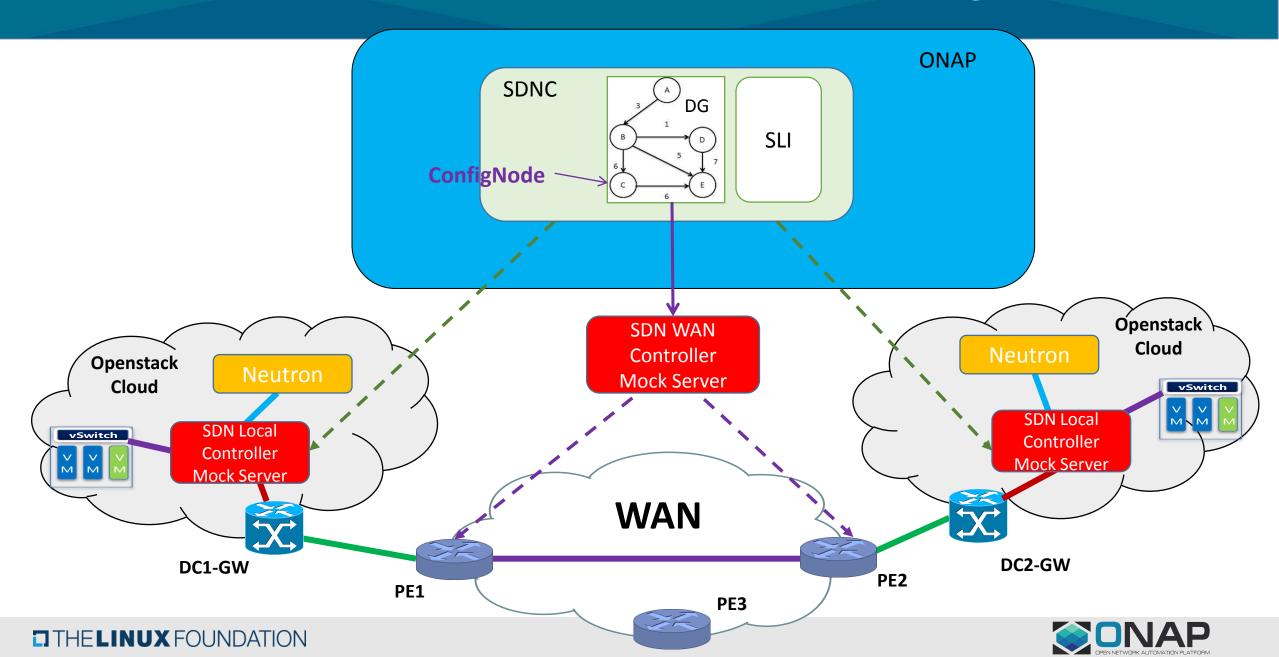

## Closed Loop Automation

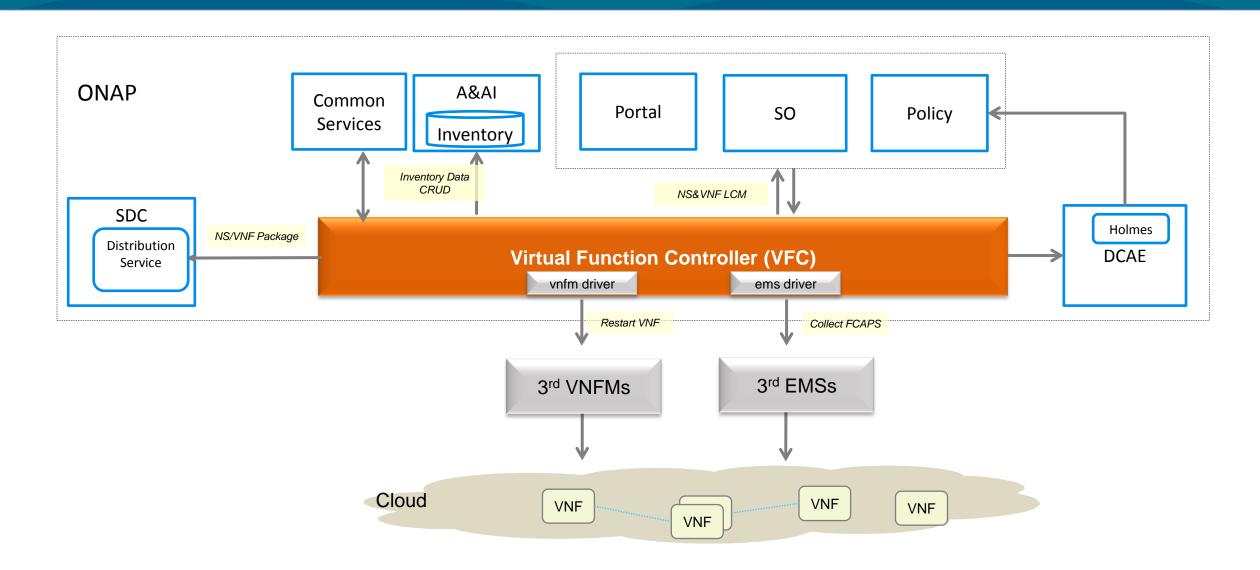

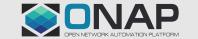

## Closed Loop Automation Testing

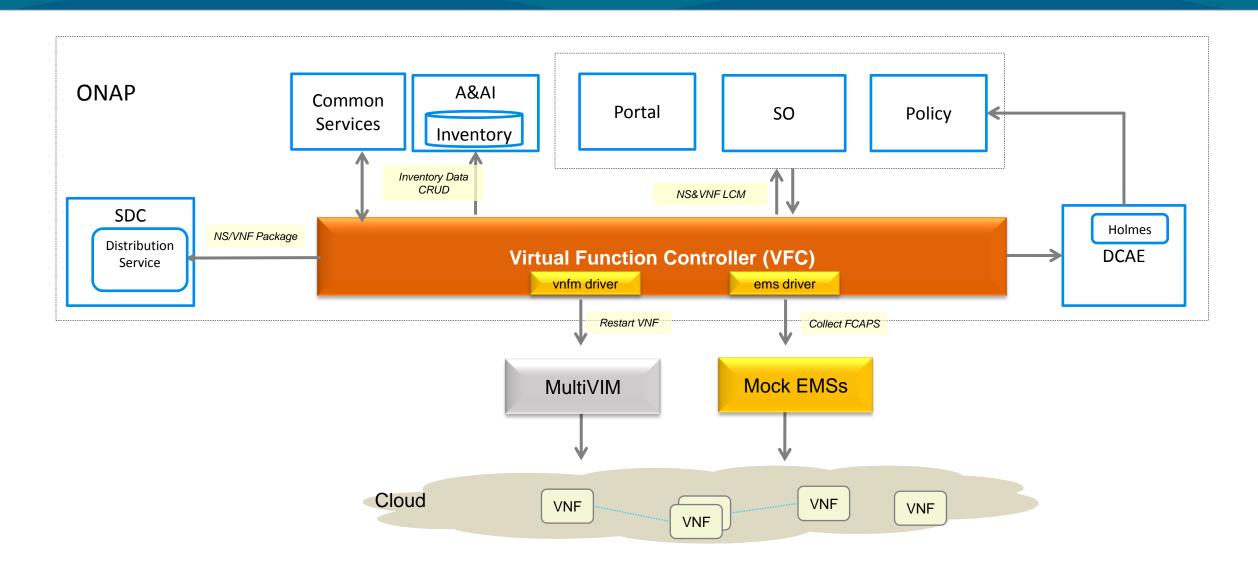

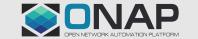